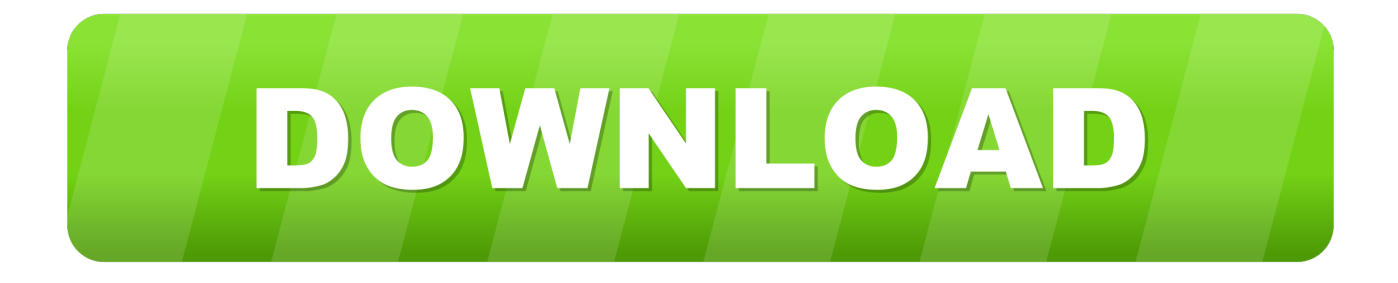

## **Utilities For Mac Os**

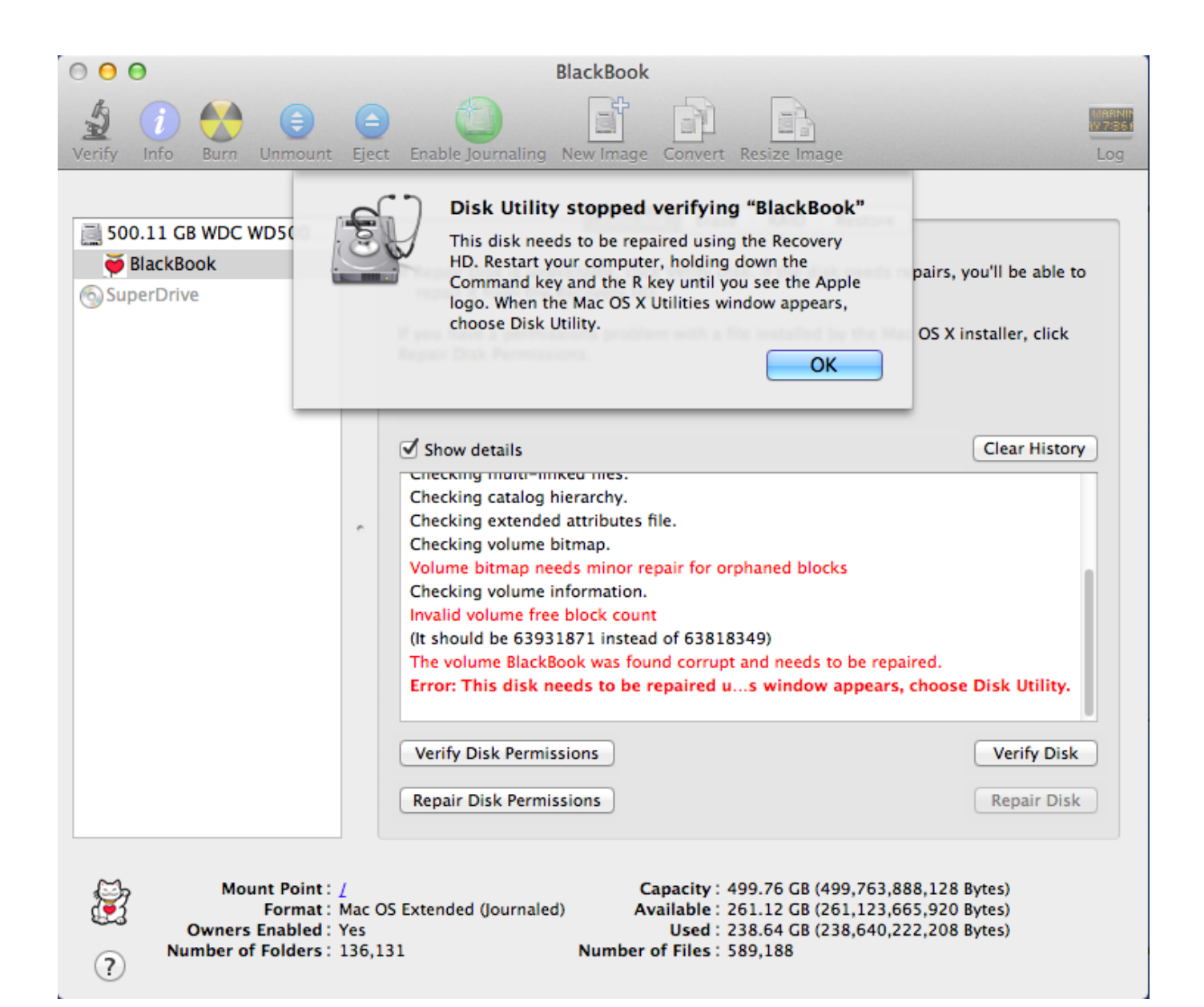

[Utilities For Mac Os](https://tlniurl.com/1u1t6l)

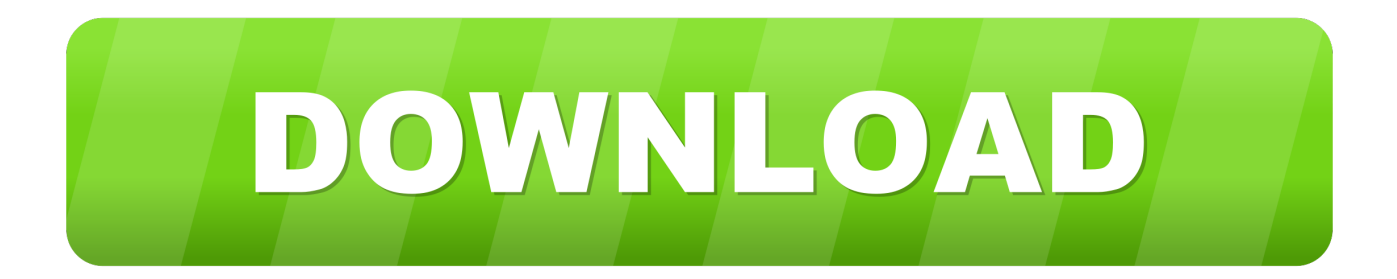

1 Start up from macOS RecoveryTo start up from macOS Recovery, turn on your Mac and immediately press and hold one of the following sets of keys on your keyboard.. Download Mac software in the System Utilities category Native macOS Gmail client that uses Google's API in order to provide you with the Gmail features you know and love, all in an efficient Swift-based app.. Mac OS X 10 5 or later is supported, including 10 9 Mavericks, 10 8 Mountain Lion, 10.

1. utilities

- 2. utilities expense
- 3. utilities policy

Reinstall from macOS RecoveryMac App Store is the simplest way to find and download apps for your Mac.. The Best Free Utilities & Operating Systems app downloads for Mac: Free Mac Data Recovery Apple Boot Camp Support Software Auto Mouse Click Apple Mac.. 7 Lion, etc Glarysoft Ltd, the company behind Glary Utilities is a professional system utilities developer aiming multimedia, system and network solutions.. All you need is a connection to the Internet If a wireless network is available, you can choose it from the Wi-Fi menu , which is also available in macOS Recovery.

## **utilities**

utilities, utilities definition, utilities meaning, utilities inc, utilities etf, utilities stocks, utilities assistance, utilities employees credit union, utilities included, utilities included apartments, utilities expense, utilities industry, utilities list, utilities employee credit union, utilities folder mac [converting doc to docx c download for windows 10 32](http://comgepenre.rf.gd/converting_doc_to_docx_c_download_for_windows_10_32.pdf)

For individual devices that have been discontinued several years ago, this utility may not be available.. If your device is not supported for work, you can use the VueScan utility from Hamrick (manufacturer's recommendation).. The terms on which the manufacturer supplies the software, read in the Epson Scan for Mac OS  $X$  10.. Epson Scan for and for MFD under  $10 - XP$ 32/64-bit I've written a few times now about the lengths I've gone to tweak how I interact with my computers. [Gupt Hindi](https://raptor-call-of-the-shadows-download-crack-gta.simplecast.com/episodes/gupt-hindi-movie-video-songs-download) [Movie Video Songs Download](https://raptor-call-of-the-shadows-download-crack-gta.simplecast.com/episodes/gupt-hindi-movie-video-songs-download)

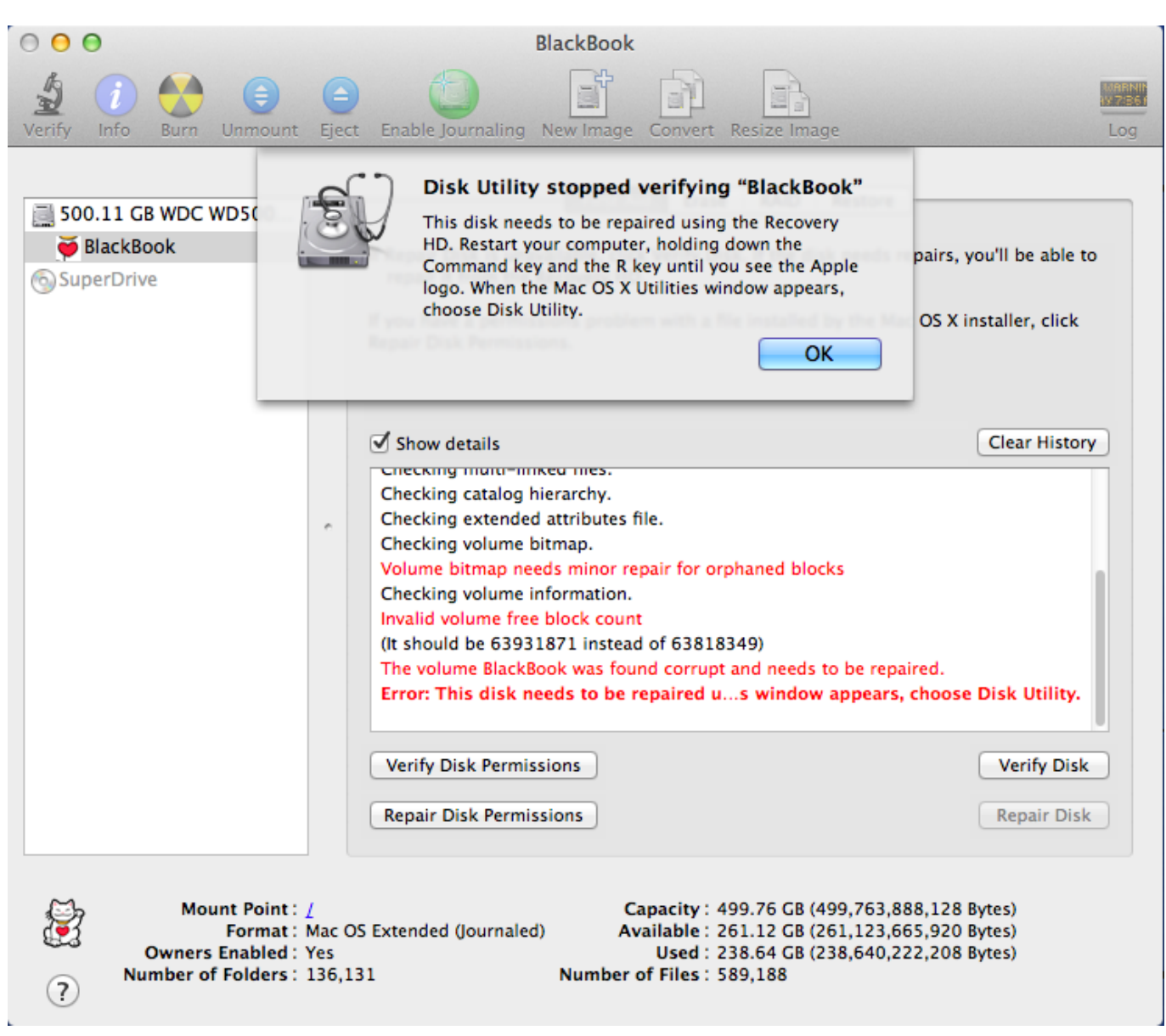

```
canon mx340 scanner driver for mac
```
## **utilities expense**

[Digi Core Audio Drivers For Mac](http://travbermo.yolasite.com/resources/Digi-Core-Audio-Drivers-For-Mac.pdf)

 13 – 10 5 for MFPs in English The driver for scanning also includes the composition of the utility.. Release the keys when you see an Apple logo, spinning globe, or other startup screen. [Os X Lion 10 7 0 Download Update](https://hub.docker.com/r/gepersuheal/os-x-lion-10-7-0-download-update)

## **utilities policy**

[Download Mac Address Changer For Windows 8](https://vibrant-austin-808962.netlify.app/Download-Mac-Address-Changer-For-Windows-8.pdf)

Or the latest version of the program was developed for older versions of the operating system.. I've with a bunch of little custombuilt utilities for searching the web I've spent way too many hours trying out that provide helpful functions that aren't built in the OS.. There's little doubt that OS X 10 10 Yosemite operating system is a fully-featured platform that helps you to get a lot done, but by adding a few extras in the form of utilities you get an awful.. To download apps from the Mac App Store, you need a

Mac with OS X 10 6 6 or later.. macOS Recovery makes it easy to reinstall the Mac operating system, even if you need to erase your startup disk first.. I've ranted on about how the iPad doesn't quite work as my main computer because I always seem to want just one more app on my screen.. Another utility I use with iTunes is Airfoil Speakers, part of Airfoil Airfoil is designed to let you stream audio from a Mac to all sorts of devices, and it is an essential tool for doing this task. ae05505a44 [Yo Gotti They](https://eloquent-kirch-84e177.netlify.app/Yo-Gotti-They-Like-Download.pdf) [Like Download](https://eloquent-kirch-84e177.netlify.app/Yo-Gotti-They-Like-Download.pdf)

ae05505a44

[Iris Executives Vga Hookup For Mac](http://culsapeca.blogg.se/2021/march/iris-executives-vga-hookup-for-mac.html)